# **APLICATIVO PARA O SISTEMA ANDROID COM INTERFACE BLUETOOTH PARA AVALIAÇÃO FUNCIONAL DAS MÃOS**

. J. V. Paulo\*, M. I. Nobukuni\*, P. Capelotti\*, G. S. Pereira\*, R.F. Kozan\*, M.F.R. Urban\*, E. A. Santos\*, E. R. D. Machado\*, C. A. Alves\*, A. A. Carvalho\*

\*Universidade Estadual Paulista "Júlio de Mesquisa Filho" – Faculdade de Engenharia de Ilha Solteira, Ilha Solteira, Brasil e-mail: jeanvitordepaulo@gmail.com

**Resumo:** Este estudo teve como objetivo desenvolver um aplicativo para o sistema operacional Android para recebimento das informações transmitidas de um dinamômetro biomédico eletrônico por meio de uma interface bluetooth. Para isso uma instrumentação contendo um microcontrolador PSoC e um adaptador Zuchi ZT-05 foi utilizada para transmitir os dados. O *software* desenvolvido é provido de diversos módulos de cadastros, configurações e visualização de informações e foi capaz de realizar uma correta manipulação dos dados através da calibração do sistema e de uma avaliação de voluntários.

**Palavras-chave:** Bluetooth, Android, Dinamômetro, Mãos.

*Abstract: This study aimed to develop an application for the Android operating system for receiving transmitted informations from a biomedical electronic dynamometer via Bluetooth interface. For this purpose, an instrumentation having a PSoC microcontroller and Zuchi ZT-05 adapter was used to transmit the data. The developed software is provided with various modules, including registration, settings and data display. The software was able to perform a correct data handling through the system calibration and a volunteer evaluation.* 

*Keywords: Bluetooth, Android, Dynamometer, Hands.* 

## **Introdução**

A grande necessidade de utilização e movimentação da mão no cotidiano do ser humano ocorre devido à sua capacidade de realizar diversos movimentos, ações e atos gestuais. Contudo, essas atividades tornam-na um membro exposto à uma ampla incidência de lesões. Essas afecções ocasionalmente diminuem a capacidade funcional do membro, causando dependência, frustração e problemas psicológicos [1], [2].

De acordo com Napier [3] a mão exerce dois tipos de preensão: a de força e a de precisão. A preensão de força é necessária para transmitir força ao objeto manipulado e consiste na ação de flexionar os dedos contra a região palmar da mão [4]. A preensão de precisão baseia-se em pinças funcionais para manipulação minuciosa de objetos que necessitem de um manuseio preciso.

A mensuração da força de preensão é realizada pelo dinamômetro biomédico. Tal medida possui a finalidade de avaliar as mãos de pacientes acometidos por alguma perda de mobilidade proveniente de cirurgias, doenças ou acidentes. A avaliação dos dados adquiridos nos exames permite auxiliar o profissional de saúde a criar tratamentos e terapêuticas apropriadas para o paciente [2]. O procedimento para realização da avaliação é relativamente simples, objetivo, prático e não invasivo. No método de medição, a pessoa pressiona as barras que caracterizam o dinamômetro, usando para tal o movimento do polegar e o restante dos dedos em oposição à palma da mão.

Santos [2] realizou uma análise sobre os modelos de dinamômetros disponíveis, reunindo alguns pontos negativos e funcionalidades inexistentes para então desenvolver um dinamômetro biomédico com características que supriam tais necessidades. Obteve-se um dispositivo versátil com a possibilidade da inserção de moldes ergonômicos e uma interface de comunicação serial com o *software* LabVIEW.

Atualmente houve um crescimento considerável das tecnologias móveis. Os grandes responsáveis por essa evolução são os dispositivos como os *tablets* e *smartphones*, que possuem uma base instalada de aproximadamente 6 bilhões de dispositivos [5].

Os dispositivos móveis têm interagido com a tecnologia de computadores, processamento e exibição de informações, disponíveis atualmente. Com isso surgiram possibilidades, antes inexploradas, para a criação de novos sistemas que utilizam as funcionalidades e inovações proporcionadas por essas tecnologias.

A modernização e simplificação dos dispositivos biomédicos são importantes para o desenvolvimento de metodologias mais confiáveis e eficientes de realização de diagnósticos e procedimentos terapêuticos [6], [2].

O presente trabalho teve como objetivo o desenvolvimento de um aplicativo para o sistema operacional Android apto a interceptar as informações enviadas de um dinamômetro via interface bluetooth. O *software* é capaz de gerenciar o funcionamento de um dinamômetro biomédico, utilizando os dados adquiridos como um auxílio na realização de avaliações funcionais das mãos.

#### **Materiais e métodos**

**Dinamômetro em uso** - O dinamômetro biomédico foi construído em duralumínio, sendo constituído por duas partes: uma superior e uma inferior [2]. A superior é composta por duas barras unidas em um anel dinamométrico. A inferior é uma barra com posição ajustável, tornando o dispositivo apto para medições em mãos com diferentes tamanhos. O dinamômetro pode ser visualizado na Figura 1.

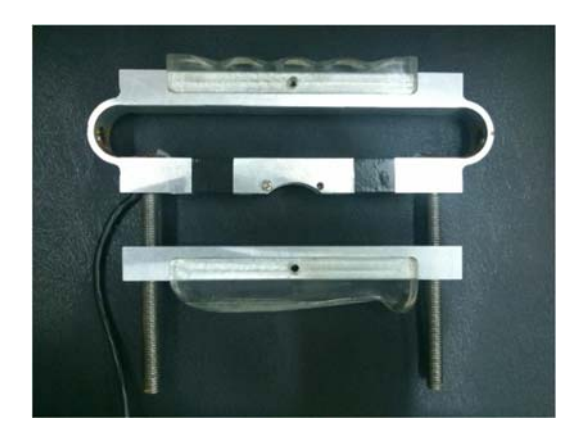

Figura 1: Dinamômetro biomédico em uso neste estudo.

O dispositivo dispõe de encaixes para moldes específicos, tanto na parte superior quanto na inferior. Tais moldes fornecem um âmbito maior de exames que podem ser executados, tornando-o um dinamômetro mais adequado para medições de diferentes forças exercidas pelas mãos.

Na haste superior estão contidos dois extensômetros, que formam uma ponte de Wheatstone, modelo KFG-2- D16-11, da empresa Kyowa.

O circuito responsável pela aquisição e transmissão das informações é constituído por um amplificador de instrumentação INA 122, um microcontrolador PSoC, modelo CY8C29466-24PVXI, um conversor de tensão MAX232, um adaptador bluetooth Zuchi ZT-05 e um display LCD. A utilização desse dispositivo em pessoas foi aprovado pelo Comitê de Ética em Pesquisa da Faculdade de Ciências e Tecnologia do Campus da UNESP de Presidente Prudente e pelo CONEP (Processo No. 2.2161.5139.0000.5402).

**Técnicas de** *software* - Para o desenvolvimento do aplicativo, foi utilizada uma plataforma de desenvolvimento baseada no Eclipse, o Android Developer Tools. Utilizou-se o banco de dados SQLite para a persistência de dados, bem como o paradigma de orientação a objetos para o projeto. As linguagens Java em conjunto com o XML foram utilizadas para a codificação do aplicativo.

#### **Aplicativo Android**

Buscou-se, durante a codificação e *design* do *software*, criar um aplicativo Android baseado na interface originalmente implementada por Santos [2] no *software* LabVIEW. Realizou-se as alterações

necessárias para que o sistema fosse adaptado de forma adequada às telas de toque. A tela inicial do *software* pode ser visualizada na Figura 2.

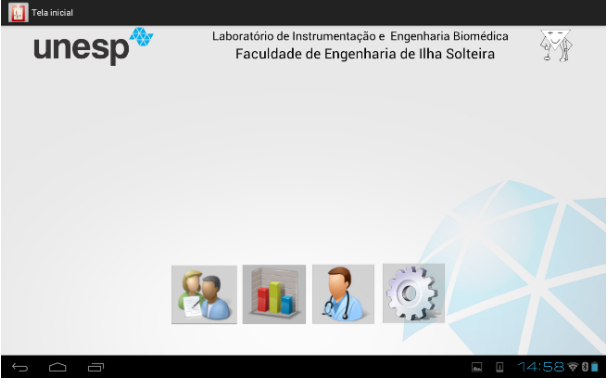

Figura 2: Tela inicial.

**Cadastro de Pacientes e Avaliadores** – O sistema dispõe de um módulo onde são realizadas as inserções das informações básicas de cadastro dos pacientes. É possível executar ações de alteração e exclusão.

Essa tela também dispõe do botão responsável pelo início do exame, que abre o módulo relacionado à essa função. Contudo, o mesmo permanece desabilitado até que o paciente em questão seja selecionado.

Os avaliadores que irão realizar os exames nos pacientes também necessitam ser cadastrados. O módulo para cadastro dos mesmos é semelhante ao cadastro dos pacientes, com a adição de um campo para inserção de uma senha pessoal, que será solicitada antes da realização de um exame e quando solicitada qualquer alteração no registro do mesmo. Na Figura 3 é mostrada a tela responsável por essa funcionalidade.

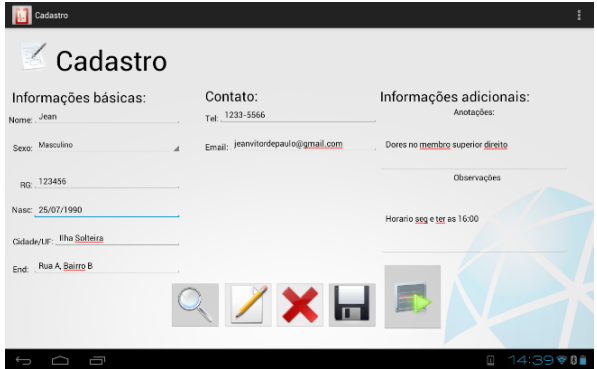

Figura 3: Tela de cadastro.

**Pesquisa** - A tela de pesquisa, apresentada na Figura 4, tem por finalidade repassar informações de cadastros aos outros módulos que solicitem as mesmas, para que passe então a ter esse registro selecionado na tela solicitante. Possui uma disposição padronizada de componentes, permanecendo inalterada independentemente do local do sistema onde ela for solicitada.

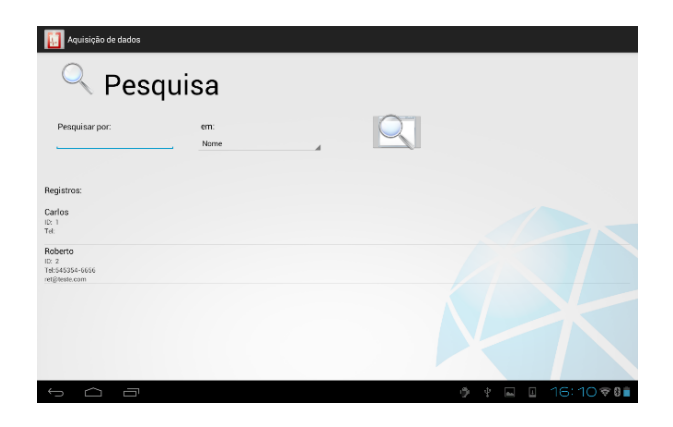

Figura 4: Tela de pesquisa.

**Evolução** - Esse módulo fornece ferramentas para que os exames realizados sejam analisados graficamente pelo profissional de saúde. São apresentados dados de identificação do paciente, informações do primeiro e último exame realizado e também gráficos de força máxima e força média exercidas pelas mãos, ilustrados na Figura 5.

Através de determinados parâmetros, como o tipo de exame e em qual mão o mesmo foi realizado, é possível cruzar informações do banco de dados que irão ser inseridas nos gráficos. É possível adicionar diversas séries distintas para uma avaliação da pessoa no decorrer do tratamento.

Através da ação de arrastar, pode-se escolher determinada parte do gráfico, bem como ampliá-lo com o gesto de pinça para uma melhor análise.

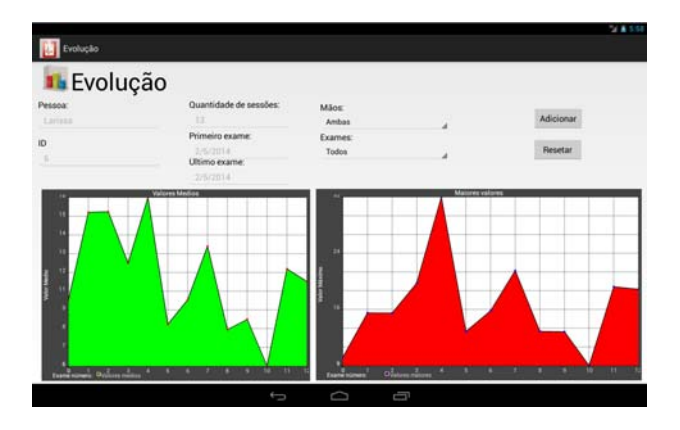

Figura 5: Módulo de avaliação de pessoas.

Também é possível analisar um exame em sua totalidade, com exibição de todos os valores adquiridos através de um gráfico interativo.

**Exames** - Esse módulo fornece ferramentas para que os exames sejam realizados. Para isso é necessário que o paciente e pelo menos um avaliador sejam cadastrados. De acordo com o molde inserido no dinamômetro e a necessidade, o avaliador escolhe o tipo de exame a ser executado e o tempo necessário. Na Figura 6 mostra-se a tela de realização de exames.

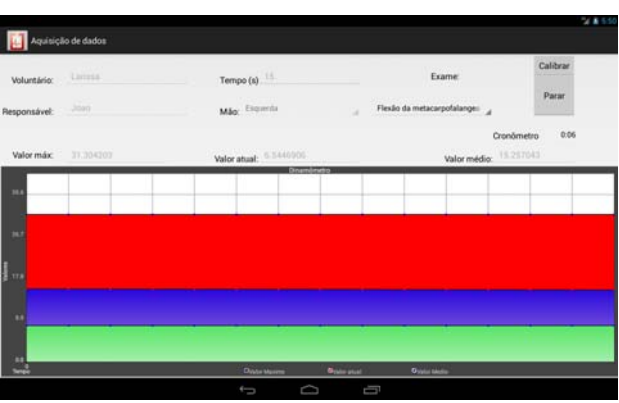

Figura 6: Tela de realização de exames.

Para a efetivação do envio de informações, um protocolo de solicitação de dados é utilizado. O mesmo pode ser descrito pelos passos:

1. O micontrolador PSoC realiza constantemente a aquisição de informações, porém só os envia por meio da conexão bluetooth quando recebe o caractere "a" seguido de um espaço em branco.

2. Ao receber essa combinação, um valor numérico contendo o formato "iX.XXXf", onde "i" indica o início e "f" o final, e "X" um número de 0 a 9, é então enviado por meio da interface bluetooth.

3. O *software* recebe esse valor, verifica seu formato, para então exibi-lo e armazená-lo conforme a necessidade.

### **Resultados**

**Caracterização do sistema -** Foi realizado com o dinamômetro suspenso através de uma estrutura metálica e a força aplicada através de uma amarra de aço diretamente sobre o eixo de simetria do dispositivo. Os valores dos pesos utilizados para o procedimento foram medidas em uma balança de precisão da marca Marte, modelo AS2000C.

A aquisição dos valores foi feita diretamente através do aplicativo. Definiu-se uma resolução de 14 bits para os valores de tensão adquiridos pelo microcontrolador, levando assim a uma variação de mínima de 3,05mV.

Para cada valor de massa, foi feita uma média de 10 segundos de aquisição com intervalo de 200 ms entre as amostras. Foram inseridos 28 pesos distintos para o processo de carregamento, e em seguida retirados individualmente na ordem que foram colocados para o processo de descarregamento.

O dispositivo apresentou resposta linear, com sensibilidade de 127 N/V, coeficiente de correlação de 0,9982 e histerese de 0,535%.

A repetibilidade da resposta do dinamômetro foi avaliada através da realização de 10 aferições de um valor de força de 185 N, resultando numa precisão de 0,06%. O erro provável do dispositivo é 0,11 N.

**Medições práticas -** Para avaliar o funcionamento do sistema, foram realizadas medições com 2 voluntários, ambos do sexo feminino, uma com as mãos

anatomicamente saudáveis e outra contendo Lesão por Esforço Repetitivo. Foram efetivadas medições de força máxima dos músculos lumbricais em 3 segundos de preensão. Os valores apresentados na Figura 7 são médias alcançadas após 2 aquisições com cada mão com um intervalo de 60 segundos entre cada medição e 24 horas entre a repetição dos testes.

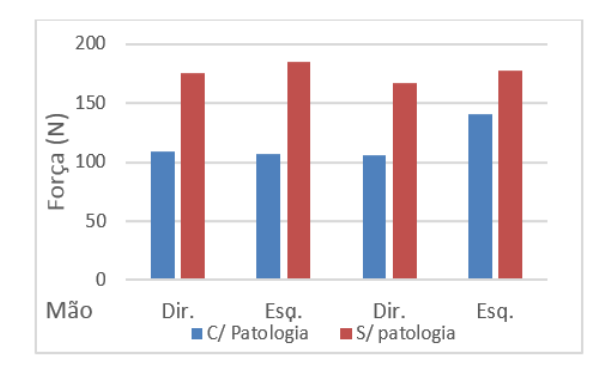

Figura 7: Gráfico da média de força, após duas medições.

Para a realização da medição, o participante permaneceu sentado, com quadris e joelhos a 90° e o cotovelo também flexionado a 90° aduzido e com posição de rotação neutra.

A primeira avaliação com um voluntário com patologia nas mãos, produziu o gráfico gerado por um dos módulos do sistema e apresentado na Figura 8.

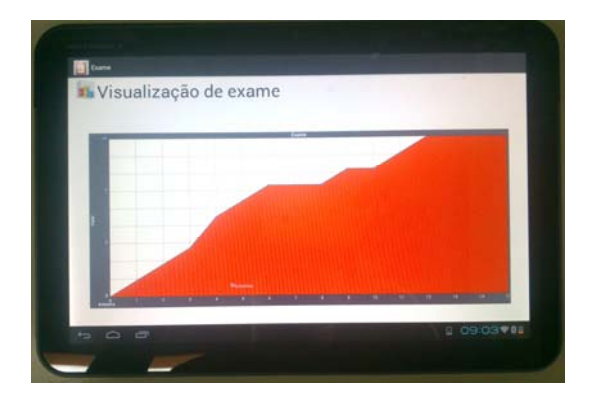

Figura 8: Foto do sistema exibindo o gráfico do exame.

É possível visualizar a força exercida que aumenta conforme a passagem do tempo até atiginir um pico, onde se mantêm até o fim do exame.

## **Conclusão**

O *software* desenvolvido mostrou-se apto a gerenciar uma conexão, através de uma interface bluetooth, com o dinamômetro biomédico eletrônico. O protocolo criado possibilitou a comunicação de forma adequada, gerindo corretamente a caracterização do sistema e a avaliação de voluntários.

A resposta do sensor se manteve linear após a passagem pelo conversor A/D do PSoC e a transmissão por meio do conector bluetooth Zuchi ZT-05.

A avaliação com 2 voluntários evidenciou uma diferença no valor de força médio de uma pessoa com e sem patologia nas mãos. Demonstrando assim a capacidade sistema como um todo de realizar exames de uma maneira adequada e reunir e apresentar dados para posterior análise.

## **Referências**

[1] Hoppenfeld S. Propedêutica ortopédica coluna e extremidades. São Paulo: Ateneu, 1993.

[2] Santos EA. Dinamômetro Biomédico para avaliação funcional das mãos. 2009, [Dissertação]. UNESP, Ilha Solteira – SP.

[3] Napier J. The prehensile movements of human hand. The journal of Bone and Joint Surgery, Needham, v. 38, p. 902-913, 1956.

[4] Magee DJ. Orthopedic physical assessment, 5 ed., Saunders:Elsevier, 2005.

[5] Knudsen C. Smartphones, tablets and the mobile revolution, 2013. Avaliable from: <http://www.mobilecommercedaily.com/smartphonestablets-and-the-mobile-revolution>.

[6] Carlo MMRP; Bartalotti CC. Terapia Ocupacional no Brasil:fundamentos e perspectivas. São Paulo: Plexus, 2001.